Espace pédagogique de l'académie de Poitiers > Sciences de la vie et de la Terre > Enseigner > Ressources par thématique scientifique > La Terre dans l'univers, la vie et l'évolution du vivant <https://ww2.ac-poitiers.fr/svt/spip.php?article803> -

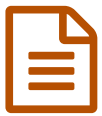

# Classe inversée en classe de TS, S.V.T

# La diversité des roches continentales et contexte de mise en place

#### *Descriptif :*

C'est un exemple de travail en classe inversée sur la notion de diversité des roches continentales, l'origine de cette diversité ainsi que le contexte géodynamique de leur mise en place.

*Sommaire :*

- Le travail des élèves « hors la classe » :
- Travail des élèves en présentiel :
- Quelques productions d'élèves :
- Retour et critiques /amélioration :

Exemple de classe inversée en classe de Terminale S (S.V.T) "la diversité des roches continentales et contexte géodynamique de mise en place "

Le temps imparti à certaines parties du programme de terminale S est parfois limité, le temps d'exposition de l'élève à une notion se trouve donc très réduit ; la classe inversée permet d'apporter une solution à ce point et permet aussi aux élèves de travailler à leur rythme.

Pour plus d'informations sur la conception d'une classe inversée, consulter l'article : La classe [inversée](https://ww2.ac-poitiers.fr/svt/spip.php?article776) en S.V.T

L'objectif général : permettre aux élèves de se rendre compte de la diversité des roches magmatiques continentales formées lors du volcanisme en contexte de subduction ; il est donc question d'aborder deux notions importantes dans le programme, à savoir :

 Les principales roches de la croûte continentale sont magmatiques de type granitoïdes avec une diversité dont on cherchera à déterminer l'origine.

- Le contexte géodynamique de mise en place de ses roches est le magmatisme des zones de subduction.
	- Place de l'activité dans la progression : ce travail se place après un chapitre sur les caractéristiques du domaine continental ; avec comme fil conducteur, puisqu'on sait que les roches de la croûte océanique se forment essentiellement au niveau des dorsales, le problème non résolu de la formation de la croûte continentale.

L'origine du magmatisme des zones de subduction est traité après cette séquence.

Modalité et organisation de la séquence en classe inversée : pour traiter cette notion, il a fallu décomposer le travail en partie hors la classe et une partie en présentiel. J'ai choisi de travailler sur l'exemple des roches qui affleurent dans le parc du Yosemite en Californie.

#### Le travail des élèves « hors la classe » :

 La découverte des principales roches de la croûte continentale et leur diversité, sur un diaporama fourni aux élèves. Le travail consiste à découvrir les roches qui affleurent dans le parc du Yosemite, en travaillant sur des photos des affleurements et des photos d'échantillons de roches avec lames minces : ce travail doit les amener à déterminer la nature magmatique plutonique des roches ainsi que les noms des roches.

 Des explications sur la cristallisation fractionnée et la différenciation magmatique sont fournis comme ressources afin d'amener les élèves à dégager l'origine de la diversité de ses roches.

 La production attendue est un compte-rendu contenant la réponse à une question sur la nature de ces roches et leur mise en place ainsi qu'une explication sur leur diversité. Cette fiche servira de support pour répondre à un Q.C.M en classe.

Diaporama support de travail hors classe :

#### **[Diaporama](https://ww2.ac-poitiers.fr/svt/sites/svt/IMG/pdf/diaporama_travail_hors_classe_ts_accretion.pdf) du travail hors classe** (PDF de 2.3 Mo)

L'objectif ici est de préparer les élèves à une séance de travaux pratiques avec une démarche d'investigation sur l'origine des roches de la croûte continentale ; le travail en amont permet à l'élève de s'approprier quelques notions à son rythme et d'exposer avant la séance de travaux pratiques les difficultés de compréhension qu'il a eues (les notions exposées en classe inversée doivent être normalement accessibles au niveau de la classe et ne doivent pas demander un grand effort de compréhension). Le travail demandé ici consiste en un rappel des roches plutoniques et de la notion de cristallisation fractionnée : deux notions déjà abordées en classe de première S. L'élève découvre également la notion de différenciation magmatique (dont la compréhension est facilitée par le rappel sur la cristallisation fractionnée et un choix judicieux de documents simplifiés) ; ces éléments seront réinvestis en présentiel ce qui permet à l'élève d'être confronté une seconde fois à ces notions.

#### Travail des élèves en présentiel :

Lors d'une séance de travaux pratiques, les premières 5 minutes ont été consacrées à un QCM sur le travail donné en amont (avec fiche de chacun sur la table), puis les élèves sont mis en situation d'un géologue qui doit présenter une conférence sur le contexte géodynamique de mise en place des roches continentales en comparant les roches qui affleurent dans le parc du Yosemite et des roches récoltées actuellement dans les zones des subduction.

 Les élèves font une étude de quelques roches (échantillons et lames minces) : quatre roches sont fournies pour ce travail (andésite, rhyolite, granite, diorite) ; pour leur présentation, ils doivent prendre des photos de leurs lames, les légender et les insérer dans leurs présentations.

 Un diaporama est mis à la disposition des élèves où sont présentées les zones de production du magmatisme à l'échelle du globe avec les roches qui en découlent. Ce diaporama doit permettre de faire le lien entre les roches anciennes du Yosemite et les roches magmatiques actuelles mises en place en contexte de subduction (principe de l'actualisme) ; des ressources permettent d'expliquer le caractère explosif de ce type de volcanisme.

Exemple de QCM :

**[QCM](https://ww2.ac-poitiers.fr/svt/sites/svt/IMG/pdf/qcm.pdf)** (PDF de 251 ko)

Fiche des consignes du travail en classe :

**Fiche [consignes](https://ww2.ac-poitiers.fr/svt/sites/svt/IMG/pdf/fiche_consigne_presentiel.pdf) du travail en présentiel (PDF de 112.7 ko)** 

Diaporama support de travail en présentiel :

**[Diaporama](https://ww2.ac-poitiers.fr/svt/sites/svt/IMG/pdf/diaporama_travail_en_presentiel_ts_accretion.pdf) du travail en présentiel (PDF de 1.3 Mo)** 

## Quelques productions d'élèves :

Exemple 1 :

**Exemple 1 [production](https://ww2.ac-poitiers.fr/svt/sites/svt/IMG/pdf/exemple_1.pdf) élève** (PDF de 591.2 ko)

Exemple 2 :

Exemple 2 [production](https://ww2.ac-poitiers.fr/svt/sites/svt/IMG/pdf/exemple_2.pdf) élève (PDF de 1.4 Mo)

## Retour et critiques /amélioration :

 Les élèves ont été très dynamiques dès le début de la séance ; le fait d'avoir déjà une idée sur le contenu d'une partie du TP et la démarche d'investigation ont été des facteurs stimulants.

Une bonne majorité des élèves a eu le temps de tout faire, quelques-uns n'ont pas eu le temps d'aller jusqu'au

bout de leur diaporama, j'ai donc autorisé de rendre le travail plus tard pour ne pas engendrer de frustrations car le travail était sur une bonne voie.

 Il est peut-être plus pertinent de faire une séance avant la séquence de TP pour une mise au point sur ce que les élèves ont découvert en dehors de la classe : un QCM en ligne sur Pronote peut permettre de repérer à l'amont la question la moins bien réussie et de prévoir une remédiation en ciblant la notion concernée ; on peut aussi apporter des réponses à leurs interrogations, corriger le QCM, …

#### Document joint

**Fiche\_consigne\_travail\_presentiel\_origine\_de\_la\_cc (PDF de 187.8 ko)** 

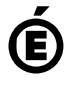

 **Académie de Poitiers** Avertissement : ce document est la reprise au format pdf d'un article proposé sur l'espace pédagogique de l'académie de Poitiers. Il ne peut en aucun cas être proposé au téléchargement ou à la consultation depuis un autre site.